<<3ds Max 2011

 $<<$ 3ds Max 2011 $>>$ 

- 13 ISBN 9787115269225
- 10 ISBN 711526922X

出版时间:2012-1

页数:332

PDF

更多资源请访问:http://www.tushu007.com

# <<3ds Max 2011

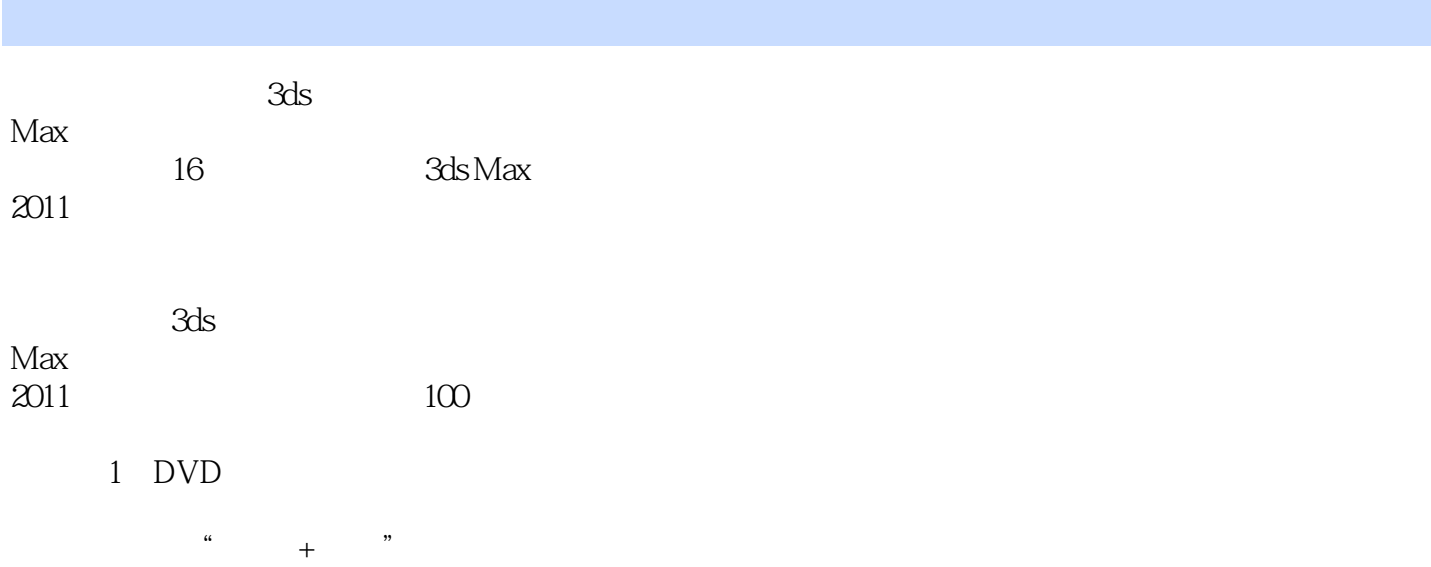

*Page 2*

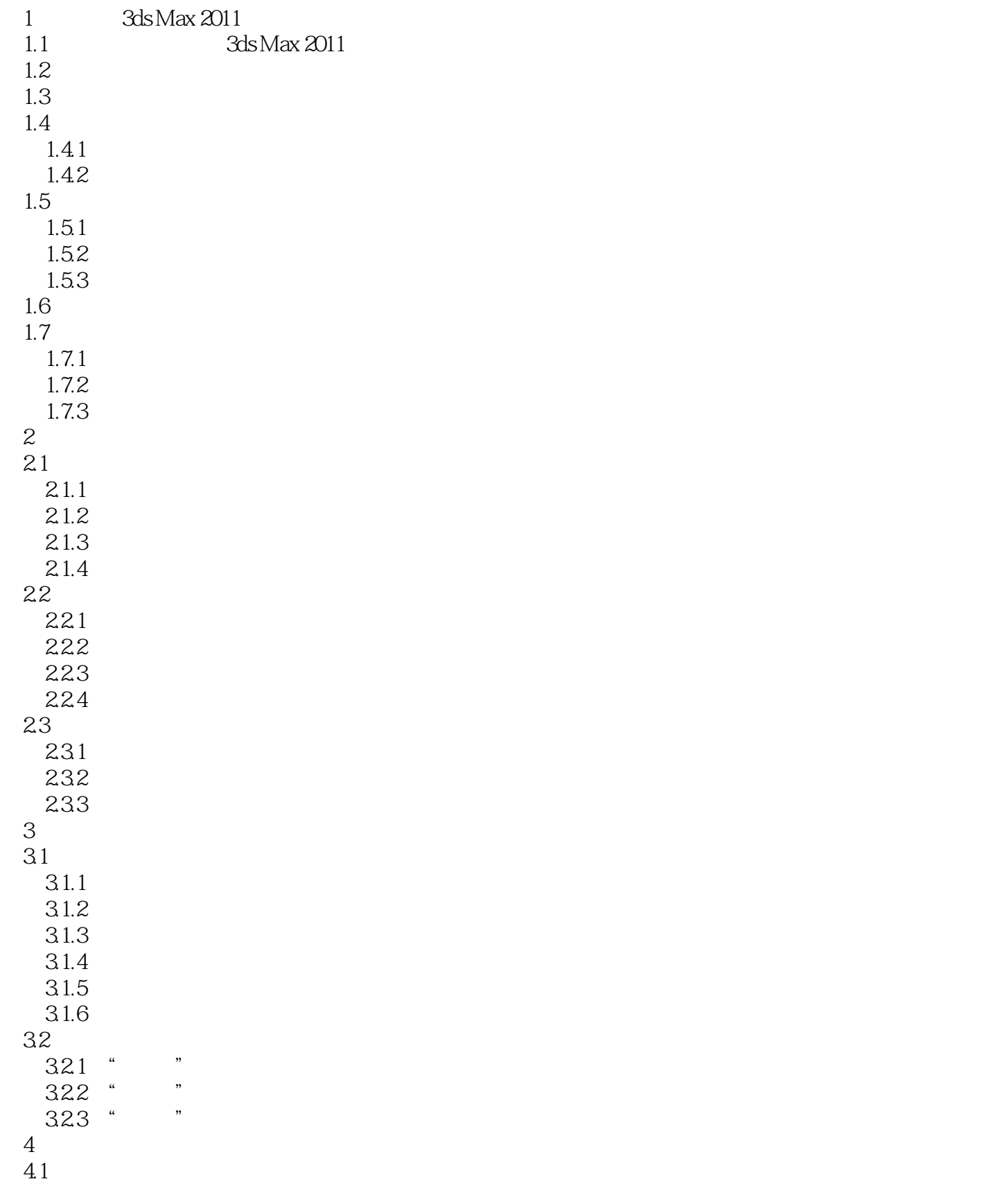

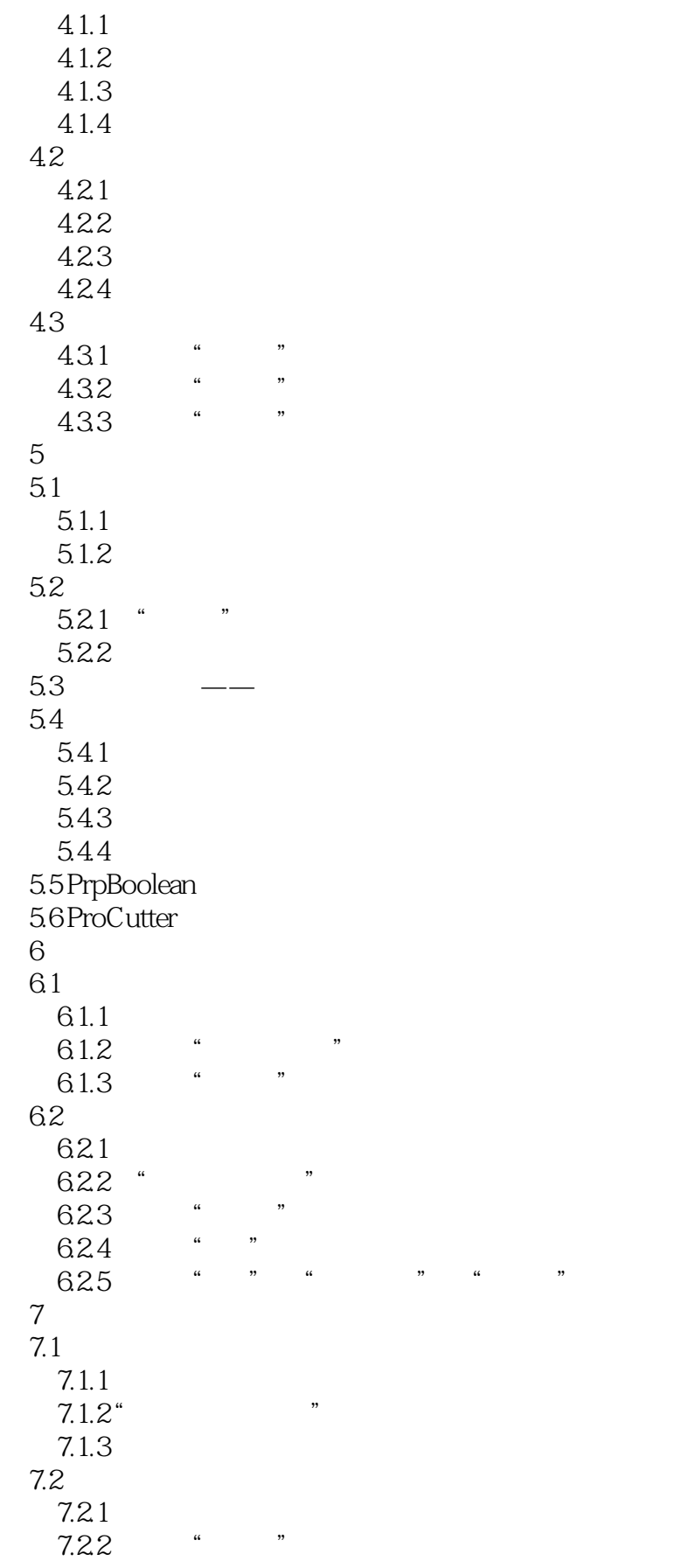

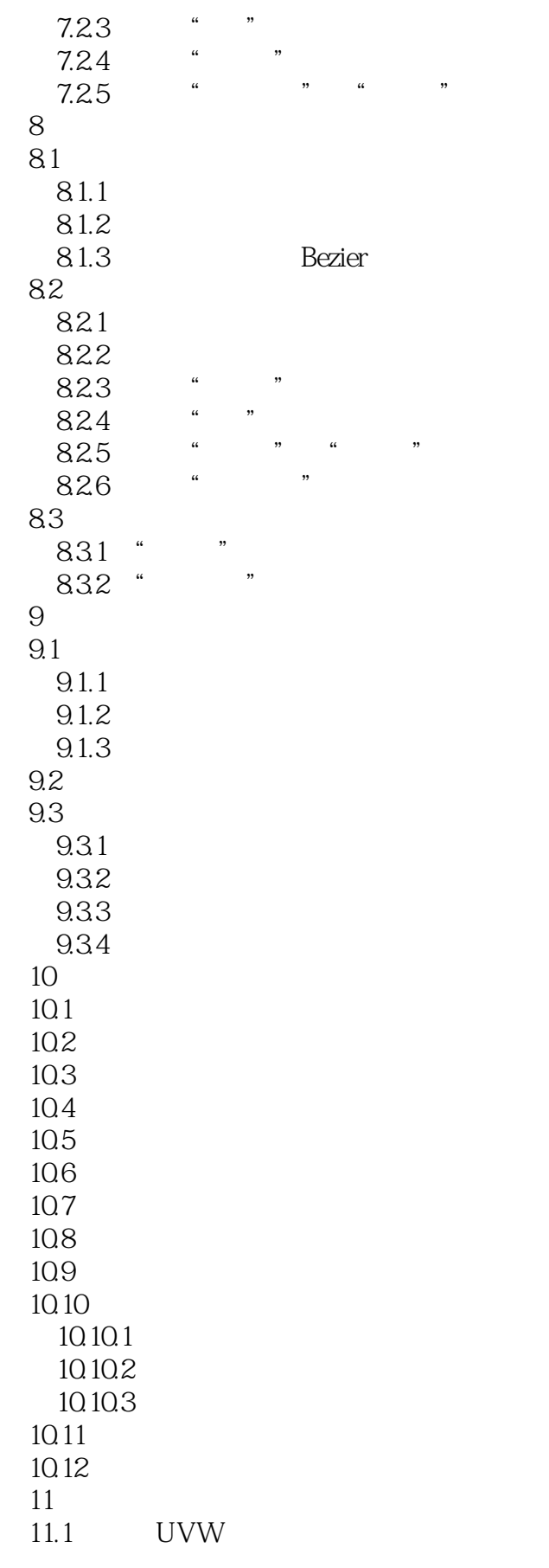

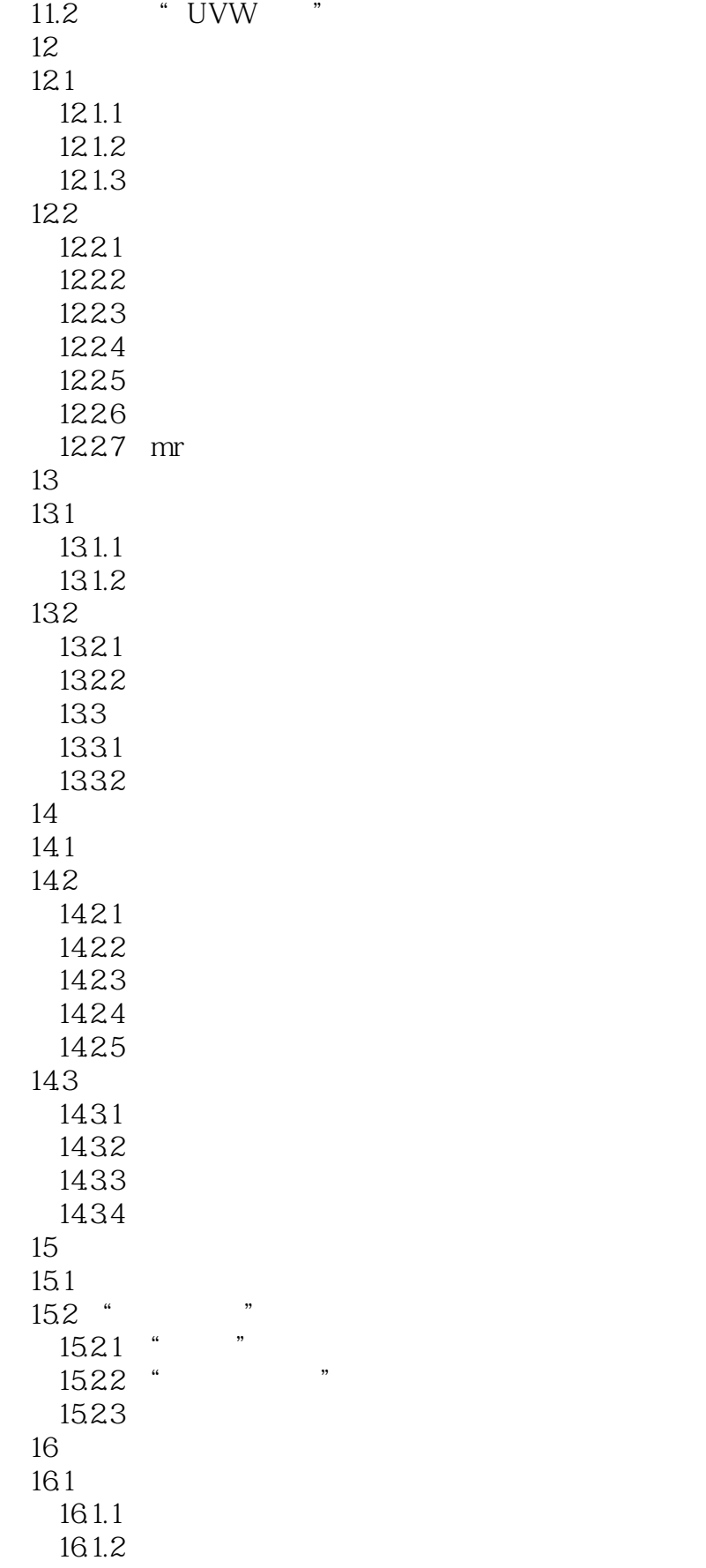

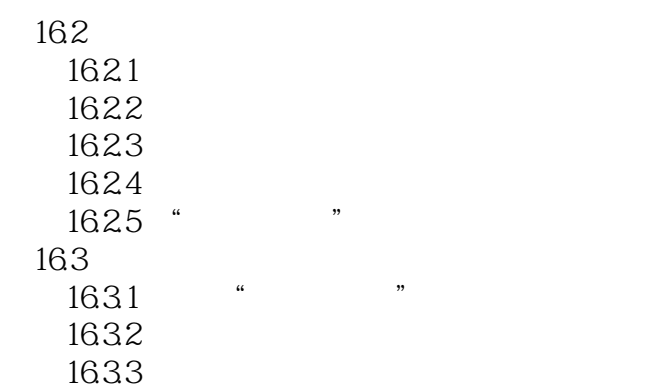

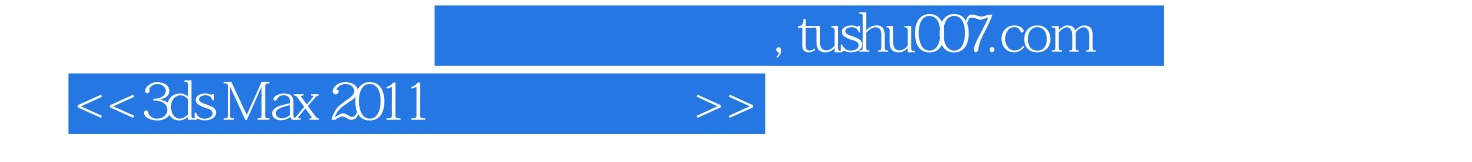

 $\overline{DVD}$ 

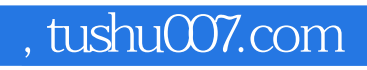

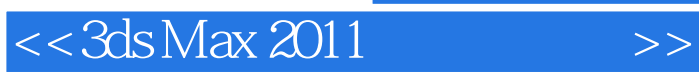

本站所提供下载的PDF图书仅提供预览和简介,请支持正版图书。

更多资源请访问:http://www.tushu007.com